# EECS 122, Lecture 22

Today's Topics: TCP Congestion Control Fast Retransmit Round-Trip Estimation & Time-out Silly Window Syndrome

Kevin Fall, kfall@cs.berkeley.edu

# TCP Slow Start

- Slow-start is a TCP behavior used to get to packet equilibrium
- Slow-start increases the congestion window *exponentially*, rather than linearly
- Why called slow-start then?
	- –well, it is considerably slower than what used to happen (start based only on the receiver's advertised window)

## TCP Slow Start

- For each ACK received, increase the congestion window by 1
- Results in cwnd pattern of: 1, 2, 4, 8, 16, 32, ...
	- $-$  takes time proportional to log  $_2$  W to reach window of W, [longer if ACKs delayed]

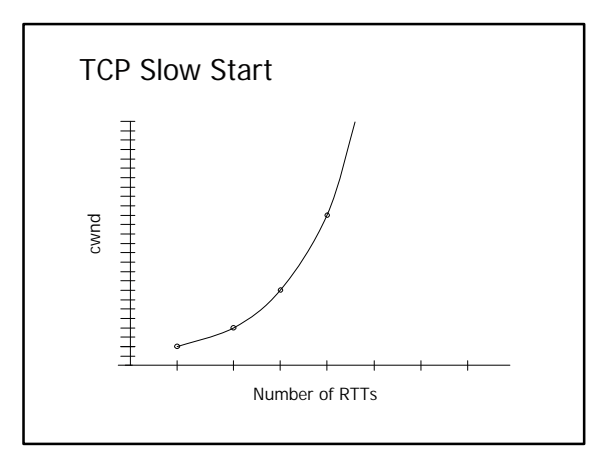

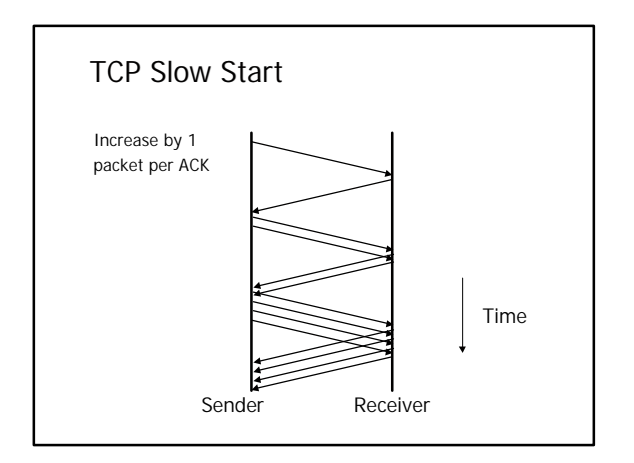

# TCP Congestion Behaviors

- Two algorithms:
	- –slow-start: getting to equilibrium
	- –congestion avoidance: searching for new available bandwidth in path (and reacting to congestion)
- The two behaviors are mutually exclusive for any single point in time, but each TCP implements both:
	- –establish an operating point to switch between the two algorithms (*ssthresh*)

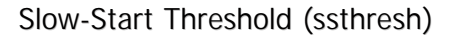

- Need a way to determine whether the TCP should do slow-start or congestion avoidance
- New variable (ssthresh):
	- –if cwnd <= ssthresh, do slow-start
	- –if cwnd > ssthresh, do congestion avoidance
- ssthresh is initialized to a large value, after a congestion signal, cwnd is divided in half, and ssthresh is set to cwnd

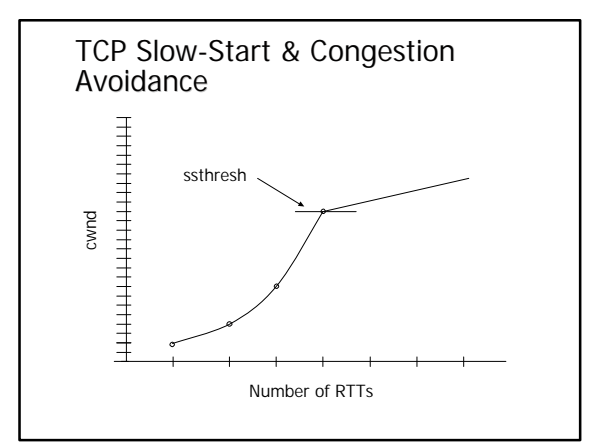

## ssthresh and cwnd maintenance

- Congestion window is normally divided on congestion indications (packet dops), and grows linearly if above ssthresh
- ssthresh is reset to cwnd after it is reduced to keep a marker of the last operating point
- so, when do we ever enter slow-start after a connection has started?

# Detecting Loss with TCP

- TCP uses lost packets as indicators of congestion
- Two methods
- –timer expiring
- –fast retransmit
- Fast retransmit:
	- –because of cumulative ACK, out-of-order data received at receiver may generate *duplicate ACKs* ("dupacks")

# Duplicate ACKs

- We arrange for TCPs receiving out-oforder packets to respond immediately with one ACK per packet:
	- –receiver gets: 5, 6, 7, 8, 10, 11, 12, 13
	- $-$ ACKs: 6, 8, 8, 8, 8, 8 [4 dupacks]
- Provides a hint to sender that packet 9 is probably missing at receiver and that 4 packets have arrived after 8 arrived
- [think about re-ordering!]

# Fast Retransmit

- Heuristic at sender to trigger retransmissions w/out timeouts
- To avoid retransmitting due to small reordering, look for 3 DUPACKS
- So, on 3rd dupack for packet n, retransmit  $n+1$ , and send more if send window allows
- If only one packet lost, fills receiver's "hole", resulting in ACK for top of window

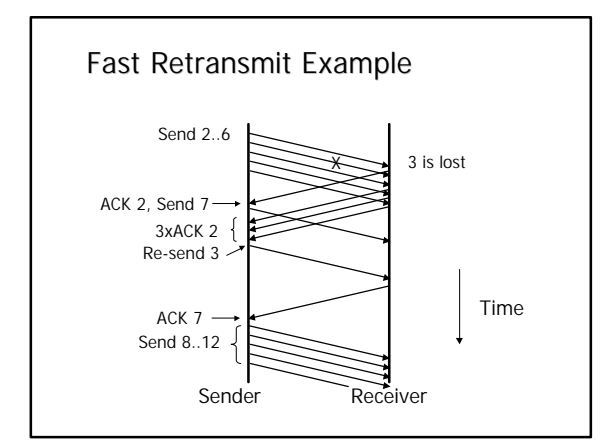

# Fast RTX Observations

- Fast retransmit can repair modest packet lost without requiring a retransmission timer to expire
- Because it requires 3 dupacks to fire, doesn't work so well with small windows (because there won't be enough ACKs generated at the receiver)
- With large numbers of dropped packets, similar problem (not enough ACKs)

# Congestion Action on Loss

- TCP has different behaviors, depending on the way it detects loss (RFC2001):
	- –RTX timer expires:
		- $\bullet$  ssthresh = MAX(MIN(win, cwnd)/2,2) •cwnd = 1 (initiates slow-start)
	- –fast retransmit (fast recovery):
		- $\bullet$  ssthresh = MAX(MIN(win, cwnd)/2,2)
		- $\bullet$  cwnd = ssthresh + 3
		- •each additional dupack increments cwnd by 1 – fast recovery
			- (cwnd = ssthresh on new ACK)

## TCP Congestion Behavior (summary)

- Slow-start:
	- –new connection, after idle time, after RTX timer expires
	- –set cwnd=1, grow window exponentially
	- –searches quickly for operating point
- Congestion avoidance:
	- –normal operations, fast RTX/recovery
	- –divide operating point in 1/2 after loss
	- –searches slowly for new bandwidth

# Setting TCP's RTX Timers

- Slow-start is invoked as a result of a timer expiring (resetting the world)
- Recall we need some way of setting this timer, but TCP must work both in local as well as very long delay environments
- Need a way to set the timer based on the connection's round-trip time:
	- –how to measure the RTT?
	- –how to set the RTX timer based on this?

# Measuring the RTT

- Should be very simple:
	- –when sending a packet, jot down the time
	- –when receive the ACK for it, take the difference and call that the RTT
- Problem:
	- –in TCP, no way to tell whether an ACK was for an original or retransmitted packet
	- –called "acknowledgement ambiguity"

# Karn's Algorithm

- Really two parts...
- To solve ACK ambiguity:

–do not measure the RTT for segments that have been retransmitted (simple)

- On a timeout:
	- –network is telling you it is having trouble
	- –so, double RTX timer (up to 64x) on each subsequent timeout (64s max)

# Estimating the RTT

• To estimate the connection's round-trip time, TCP uses an exponentially weighted moving average (like RED):

$$
W_t = \alpha m_t + (1 - \alpha) W_{t-1}
$$

- Also called a low-pass filter
- Requires only 1 word of memory

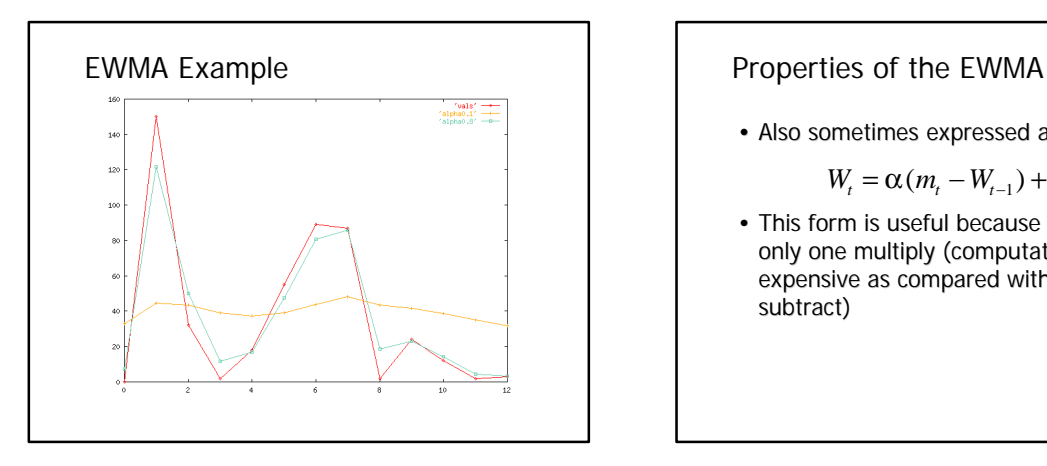

• Also sometimes expressed as:

$$
W_{t} = \alpha (m_{t} - W_{t-1}) + W_{t-1}
$$

• This form is useful because it involves only one multiply (computationally expensive as compared with add or subtract)

# TCP RTT Measurement

- Early TCPs used just the mean RTT estimate and set the timer to be 2x this estimate…the 2 accounting for some amount of variance
- In large-variance networks, though, this might not be enough. How to measure the variability of the RTT as well…?
- Perhaps the standard deviation…

# Measuring Variability

• Most common measure of sample variability is sample variance S<sup>2</sup> [square of the standard deviation]:

$$
S^{2} = \frac{\binom{n}{i-1} (m_{i} - \overline{X})^{2}}{n-1}
$$

• Not very efficient for a protocol implementation due to the square root needed to get the sample std. deviation

# Measuring Variability

• Alternative is to use the *mean deviation* (or *mean absolute deviation--MAD*):

$$
MD = \frac{\frac{n}{|m_i - \overline{X}|}}{n}
$$

• No need to square or take square root. Units are same as mean. Not commonly used because of less nice predictive properties than standard deviation.

# Setting the TCP RTX Timeout

- TCP uses a combination of the mean and mean deviation estimators:
	- $-RTT = (1-q)*RTT + q * [rtt sample]$
	- $-D = (1-h)^*D + h * |sample RTT|$
	- $-q = 0.125 (2^{\wedge} 3)$ , h = 0.25 (2^-2)
	- –efficiently implemented using fixed point arithmetic
- So, 95% of the time would expect:
	- –(RTT-2D)<(actual RTT)<(RTT+2D) if normal

# Setting the TCP RTX Timeout

- But RTTs don't seem to be Gaussian, so additional "fuzz" is used:
	- $-$  RTO = RTT + 4  $*$  D
- In addition, many TCPs use an imprecise clock that only "ticks" every 500ms. All RTT measurements (and timeouts) use this tick rate.
- Only a single timer maintained usually

# Silly Window Syndrome

- Recall TCP is a window-based protocol
- What happens if a receiver with a small buffer advertises it, and sender quickly fills it with a small amount of data?
	- –inefficient use of bandwidth by sending highoverhead "tinygrams"
- What to do?
	- –want a way to "save up" enough to send, and do so only when "worth it"

#### Nagle's Algorithm

- Purpose is to avoid inefficient use of bandwidth
- Sender operation:
	- –buffer all user data if any unacknowledged data is outstanding
	- –ok to send if all ACKd or have a full packet (MSS) size worth of data to send
- Receiver operation
	- –ok to send if can open recv window enough

# Receive Side SWS Avoidance

• Receiver resists advertising a window bigger than it is currently advertising (which might be zero) unless it can be increased by at least

MIN(one MSS, 0.5 \* receiver's available buffer)

• Same bit of logic ensures that window shrinkage does not occur

# Properties of Nagle Algorithm

- Applies only to small packets. For bulk data transfers, always have a full MSS to send
- Algorithm is self-clocking:
	- –basically does Stop&Wait for small packets
	- –on LAN, small RTT implies not much wait, but inefficient
	- –on WAN, large implies more wait, but more efficient on long links [where it counts most]

# Impact of Nagle Algorithm

- When small delay is needed, Nagle algorithm can cause unwanted packet delays
- Applications can disable this algorithm: int one =  $1i$

setsockopt(sock, IPPROTO\_TCP, TCP\_NODELAY, &one, sizeof(one))

## Where we are so far with TCP

- Important algorithms
	- –congestion avoidance
	- –slow start
	- –round-trip time estimation
	- –Karn's timer backoff
	- –silly window avoidance/Nagle
- We don't yet know about connection establishment (next time…)